# **Преобразователь частоты PD101 PROMPOWER**

**Руководство по эксплуатации**

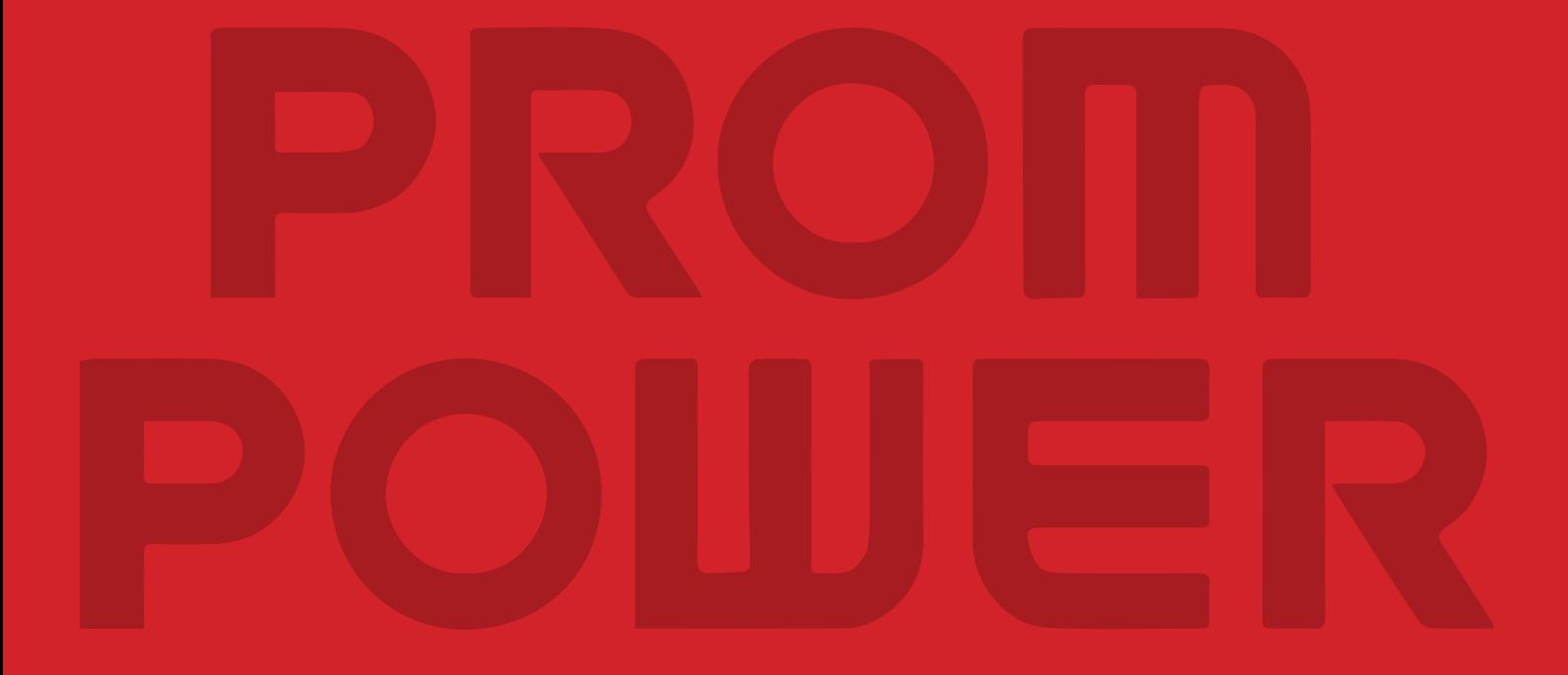

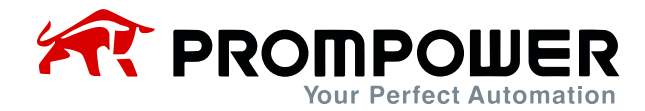

## **1 Информация о продукте**

#### **1.1 Технические характеристики**

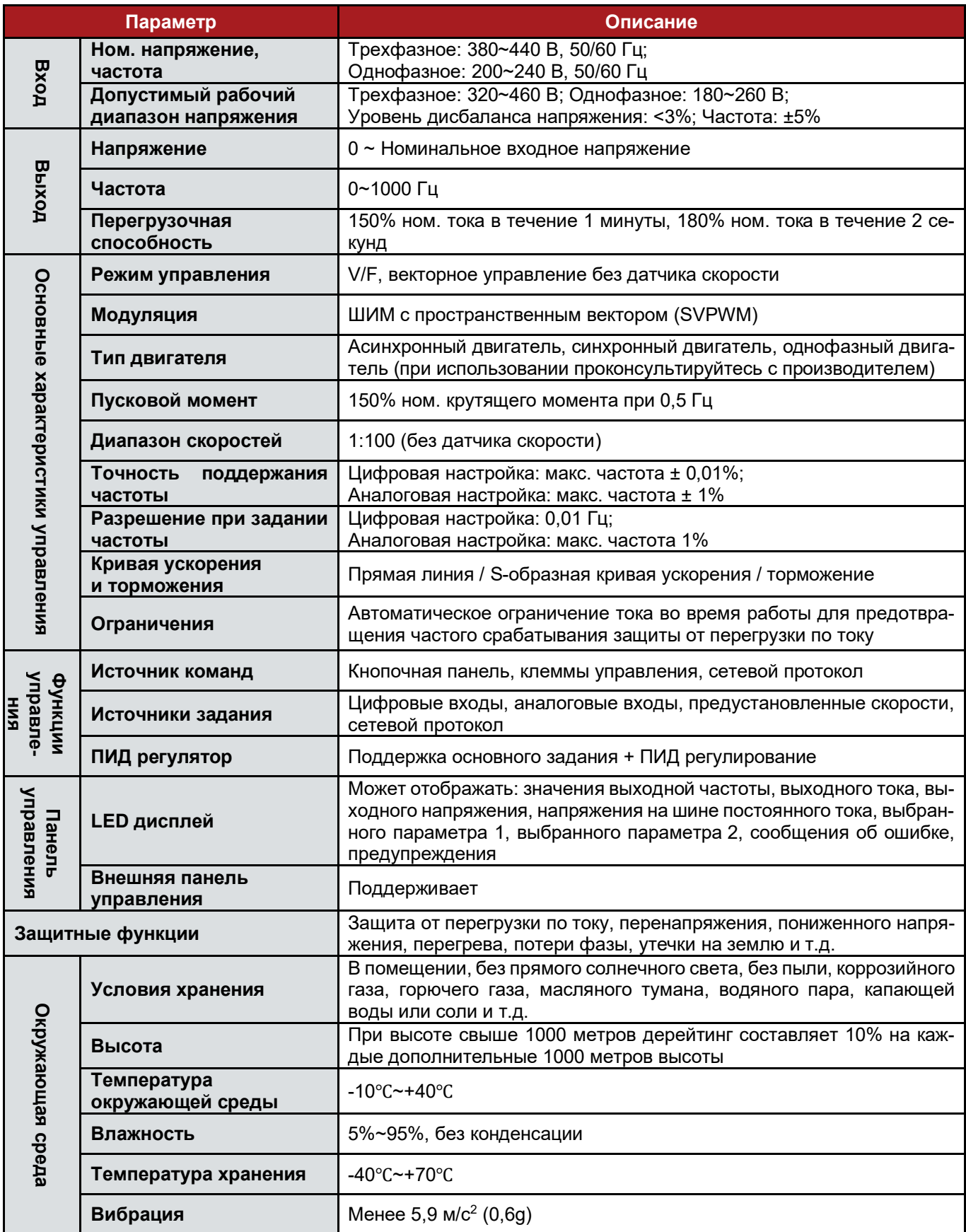

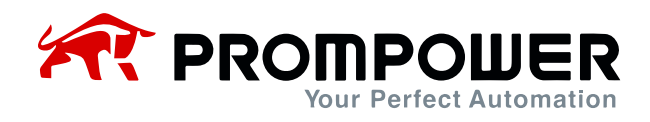

#### **1.2 Расшифровка кода модели**

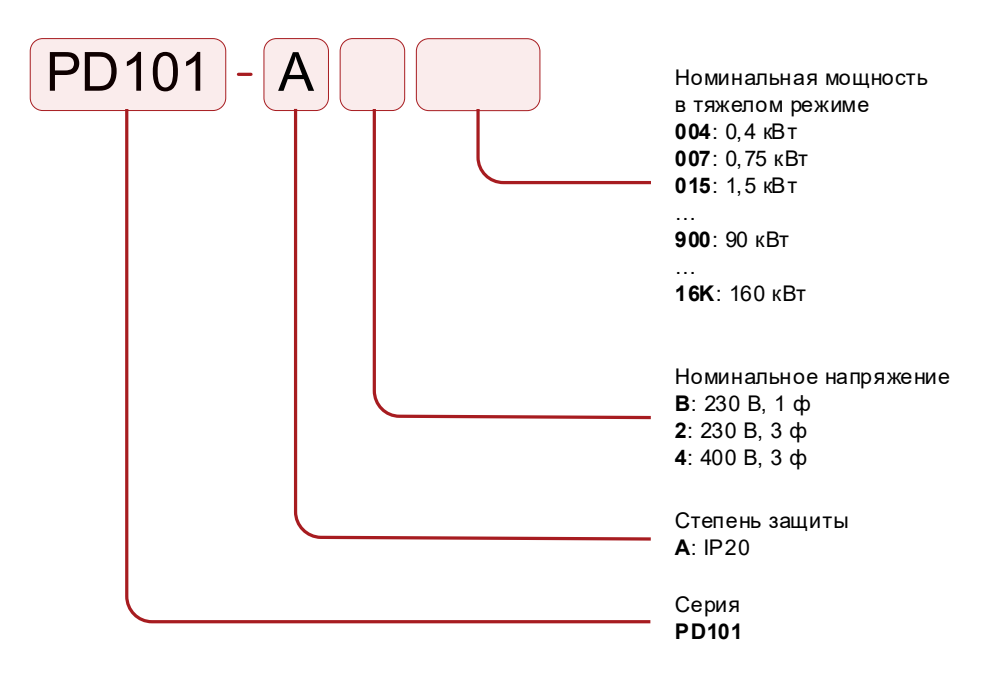

#### **1.3 Спецификация**

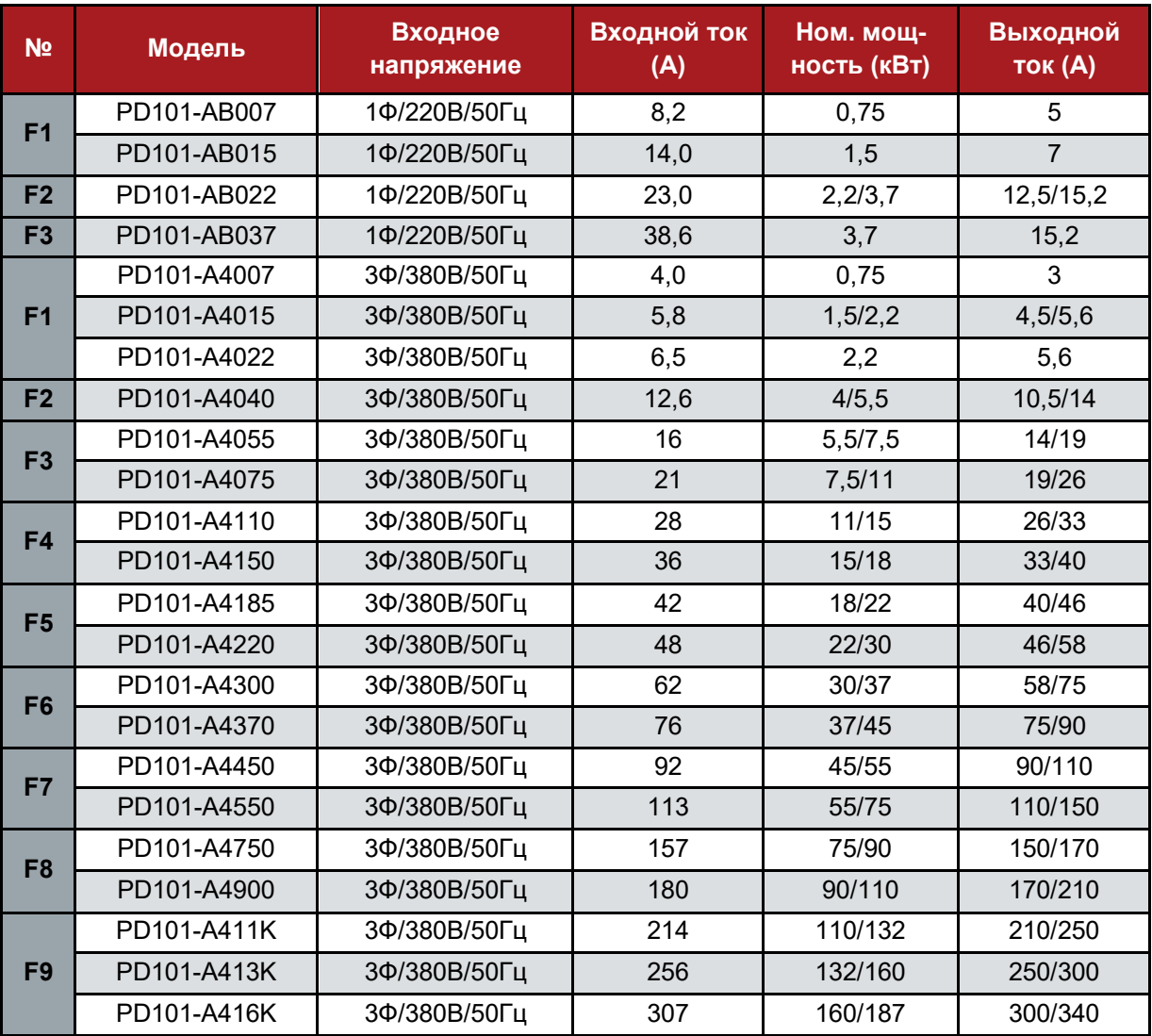

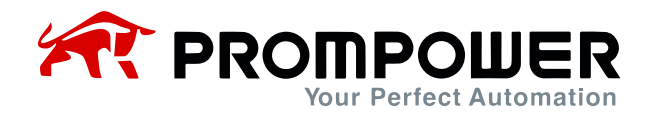

## **2 Главная схема и функциональная плата**

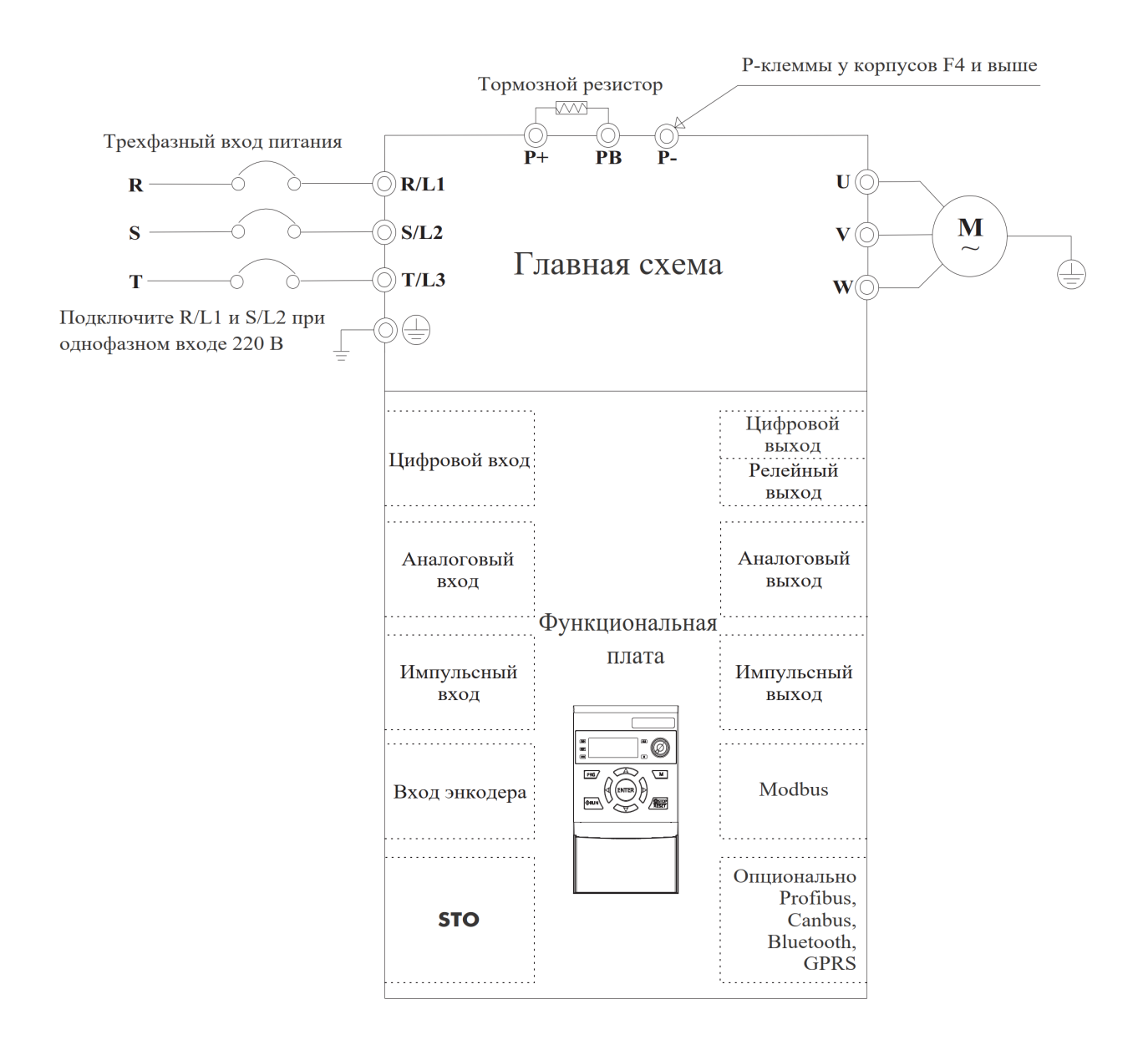

*Примечание:* Разным функциональным платам соответствуют разные наборы клемм входов-выходов. Вместо стандартной функциональной платы, можно установить другую подходящую функциональную плату. При замене функциональной платы необходимо переустановить параметры. **Один преобразователь частоты может использовать только одну функциональную плату.**

**Внимание**: запрещается подключать и отключать функциональную плату при включенном питании!

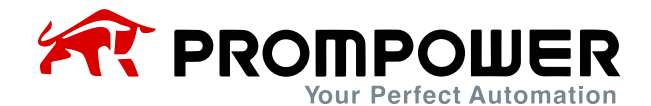

#### **2.1 Описание терминалов главной схемы**

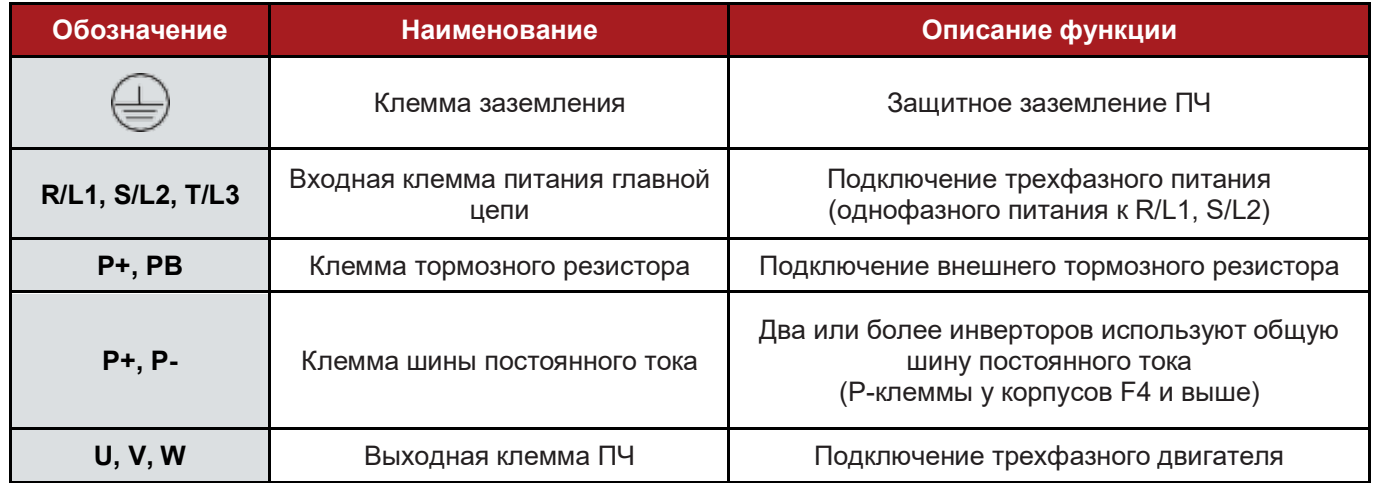

#### **2.2 Таблица конфигурации функциональных плат**

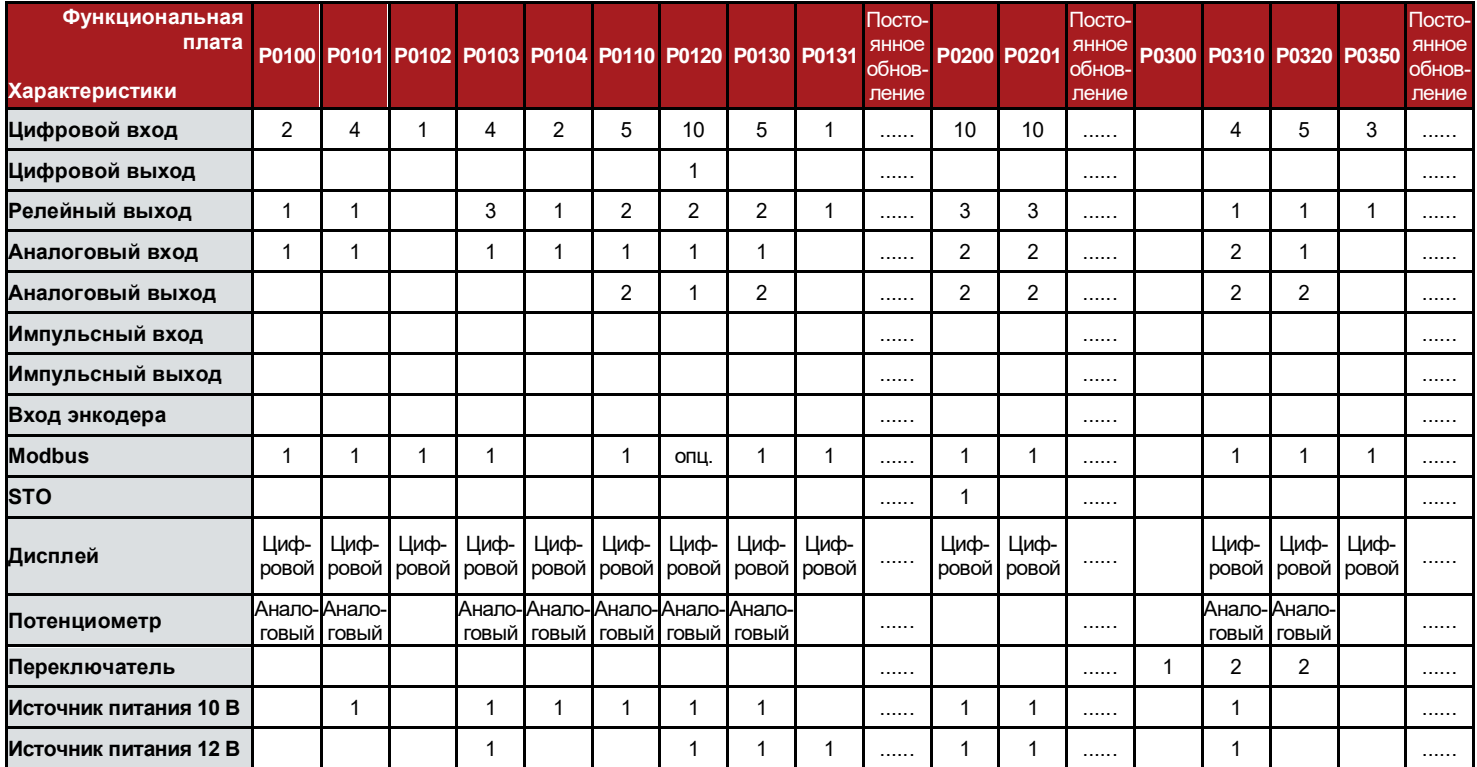

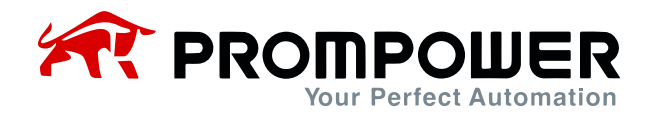

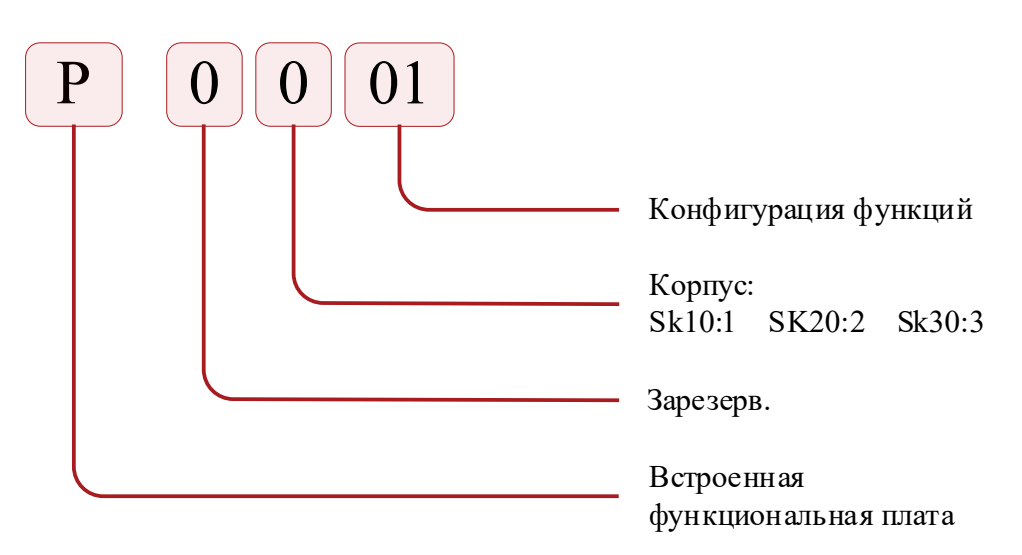

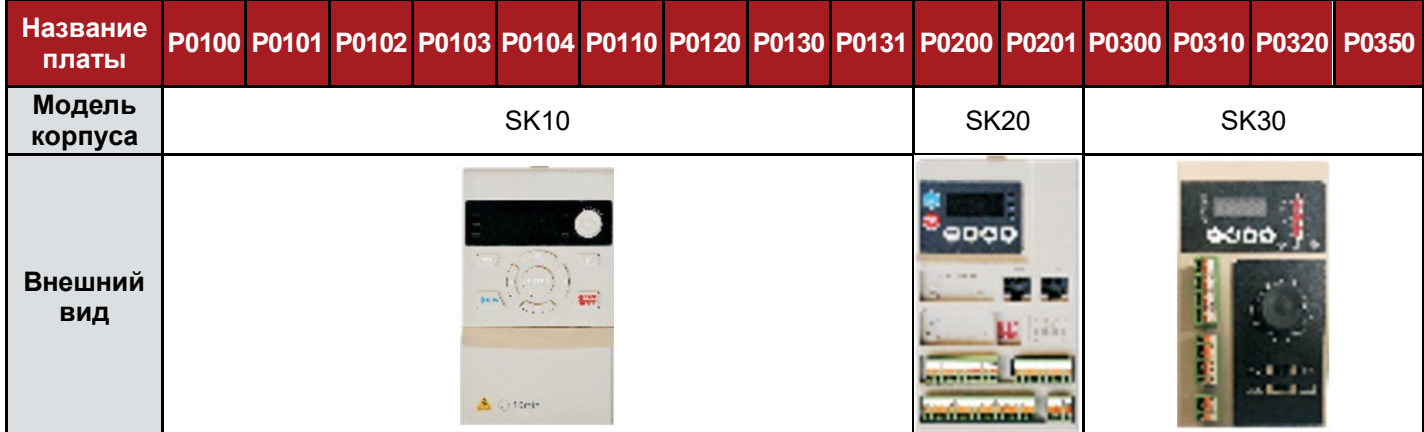

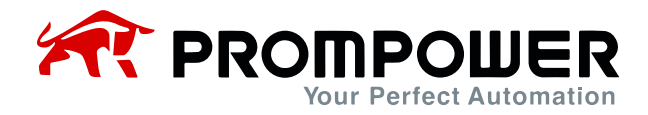

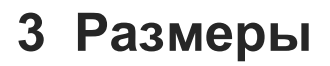

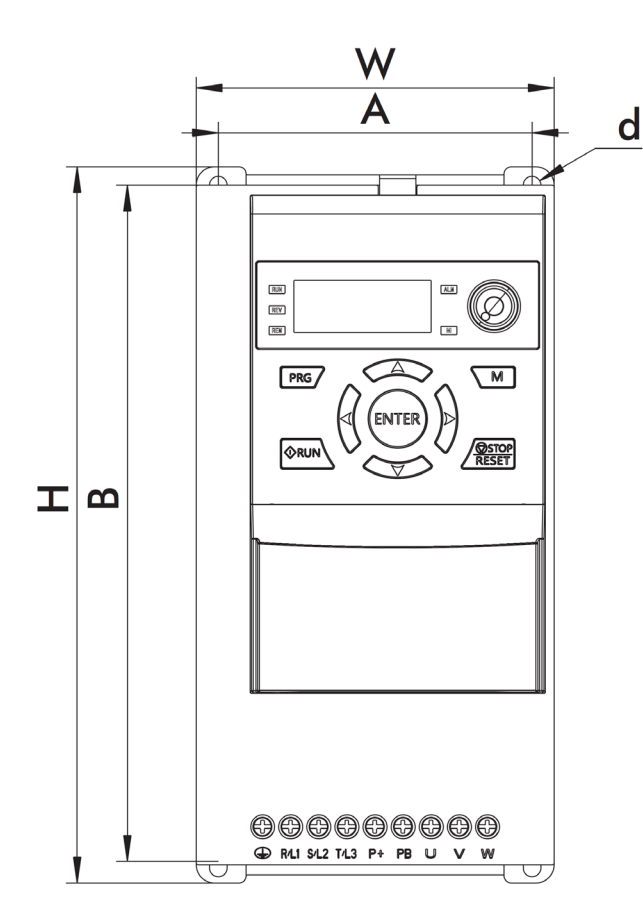

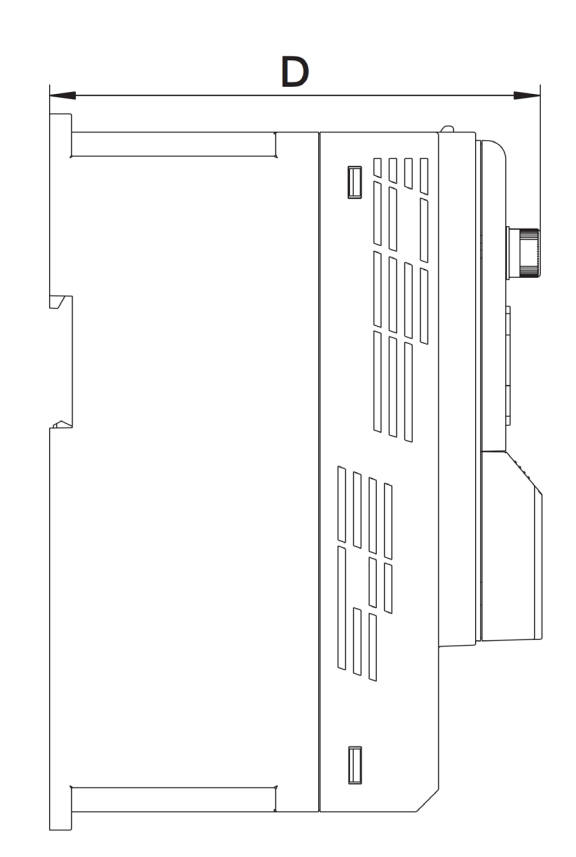

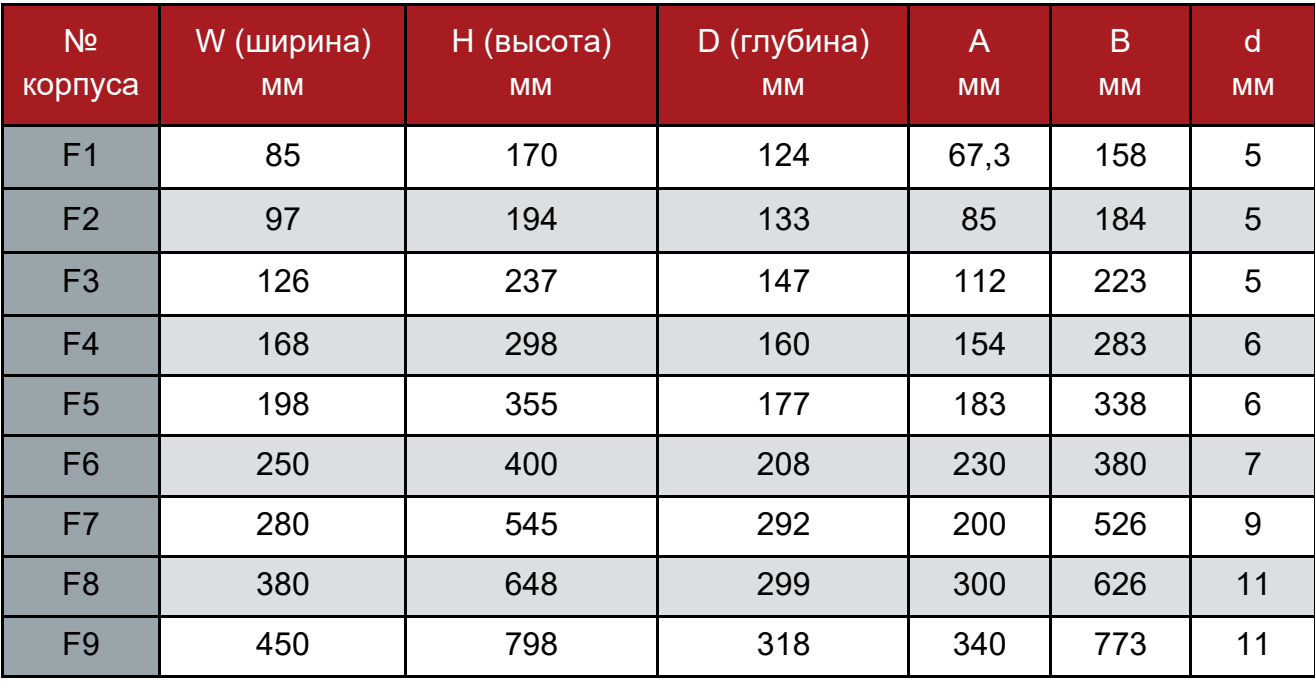

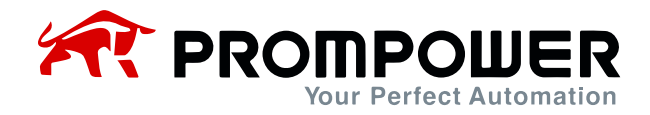

## **4 Кнопочная панель**

### **4.1 Внешний вид кнопочной панели и описание кнопок**

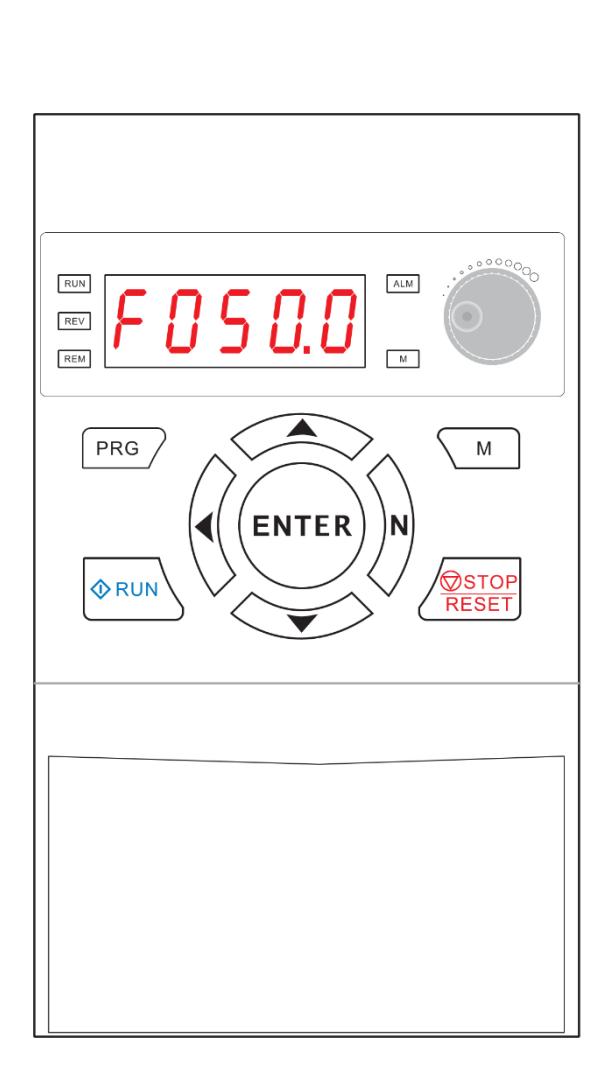

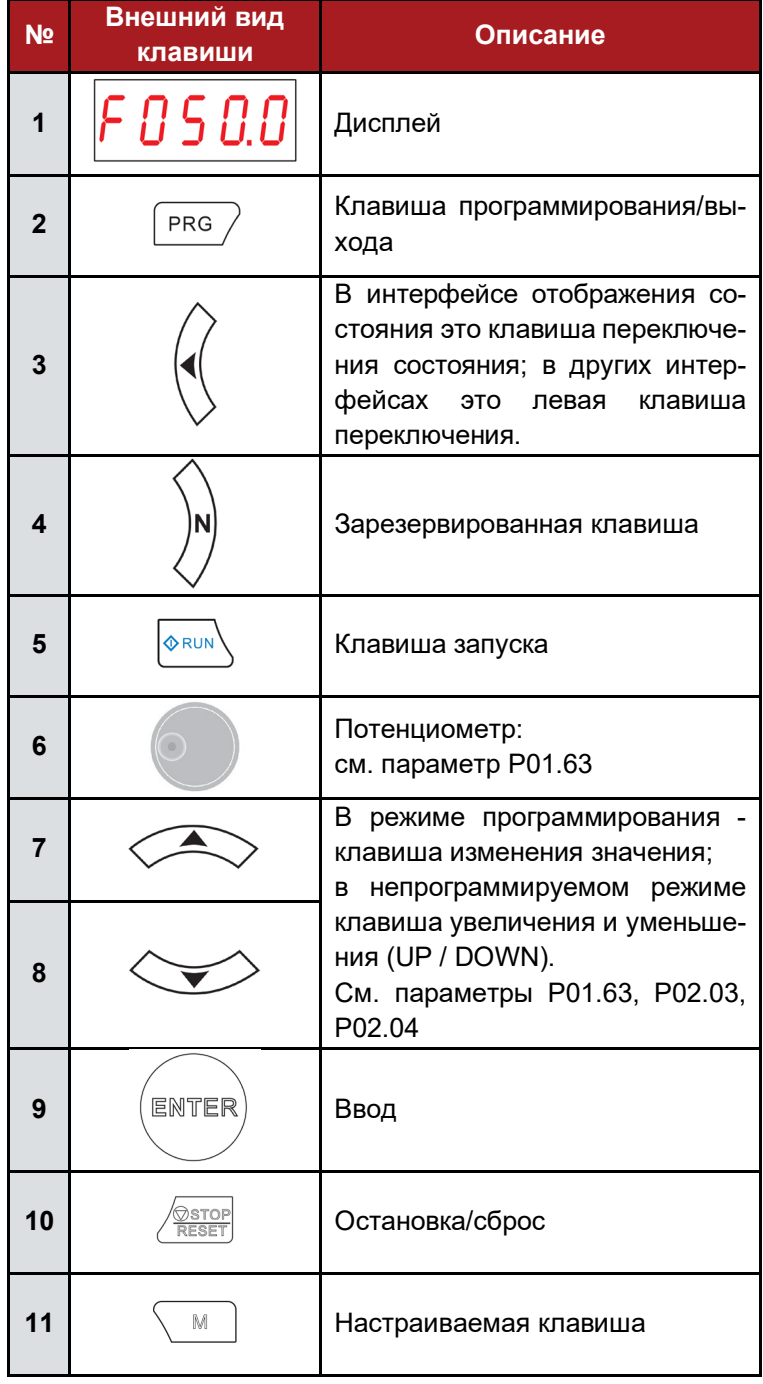

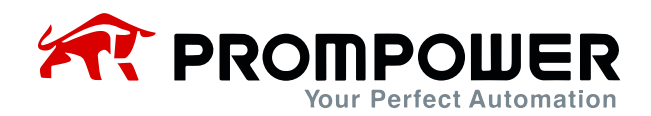

#### **4.2 Описание световых индикаторов**

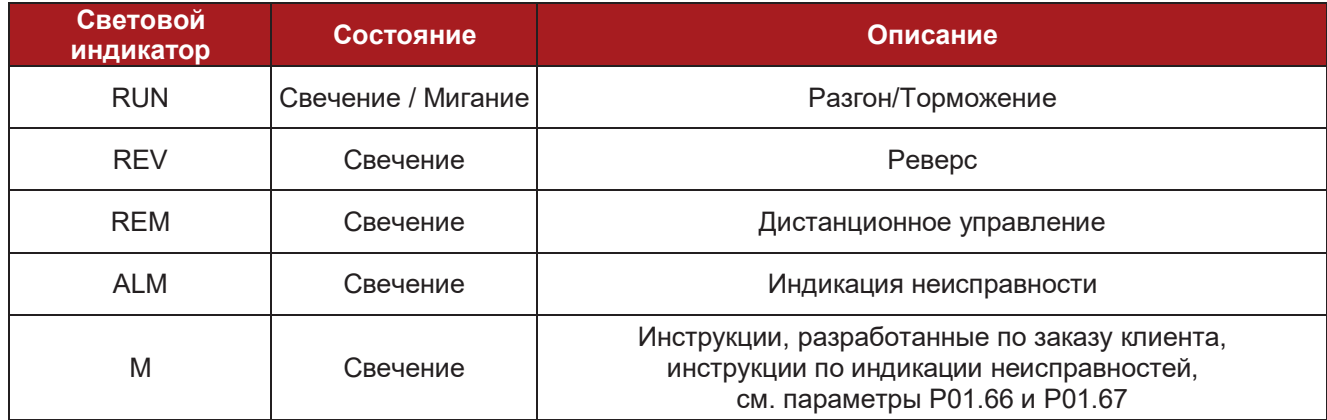

#### **4.3 Описание элементов дисплея**

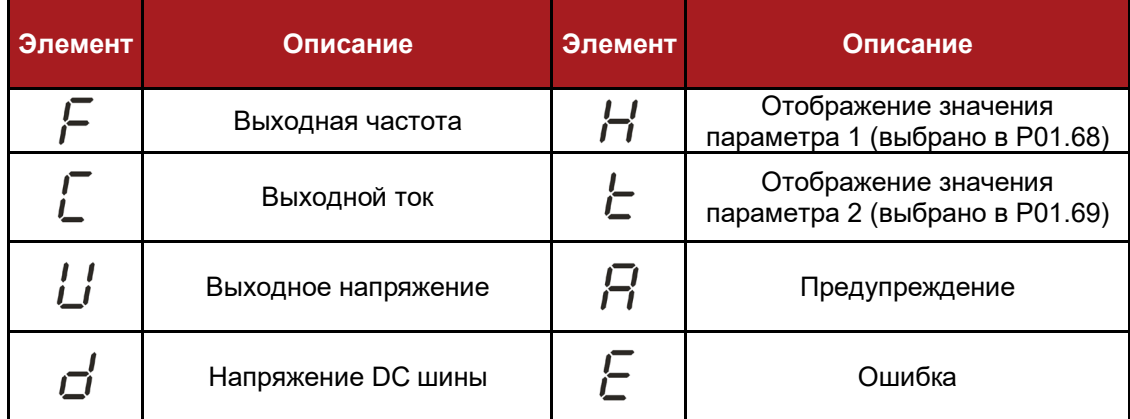

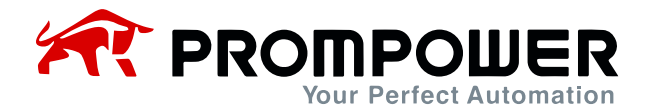

## **5 Параметры**

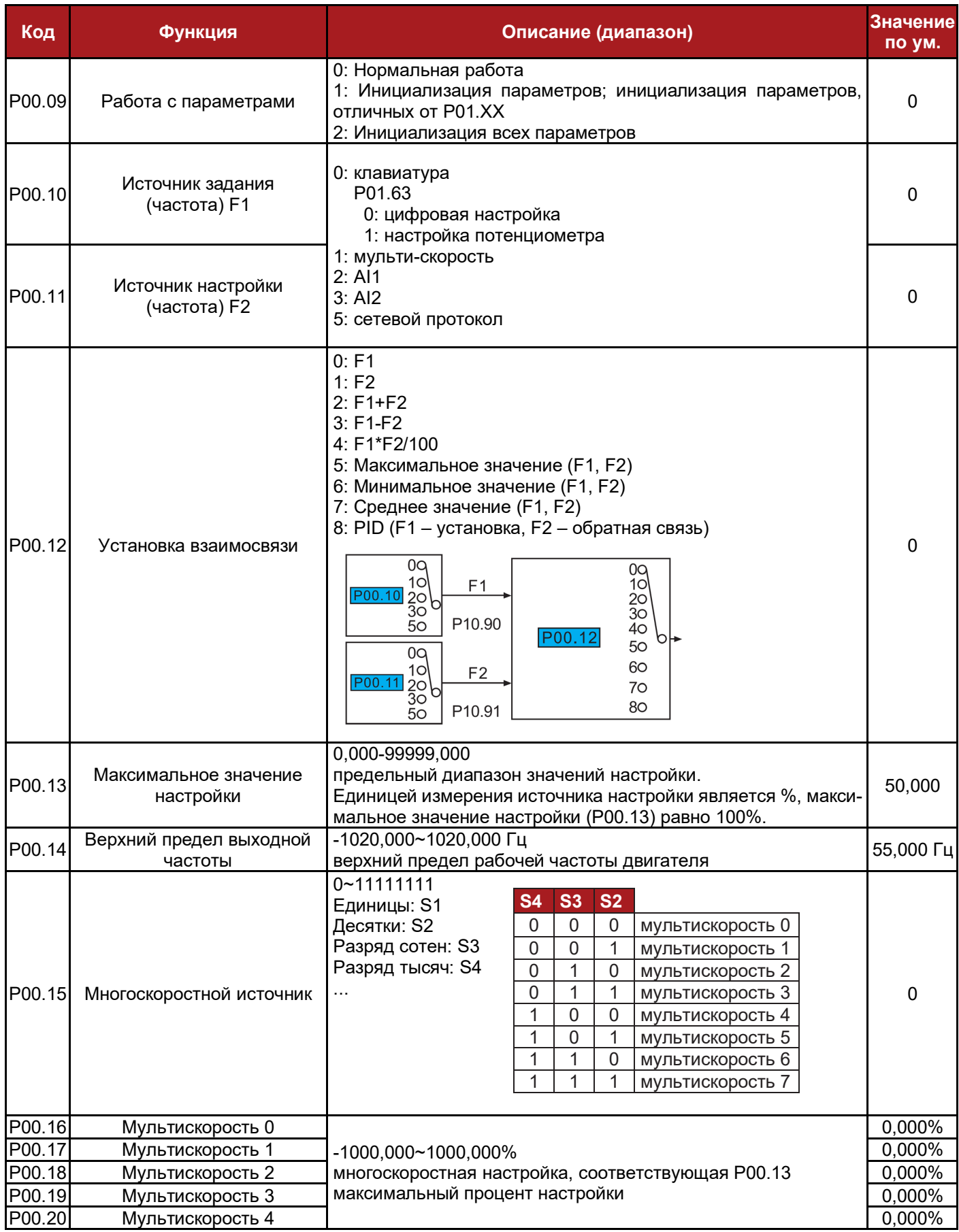

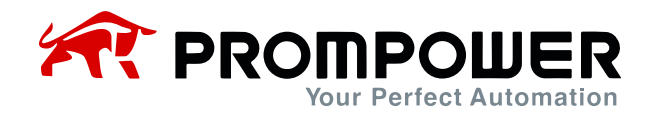

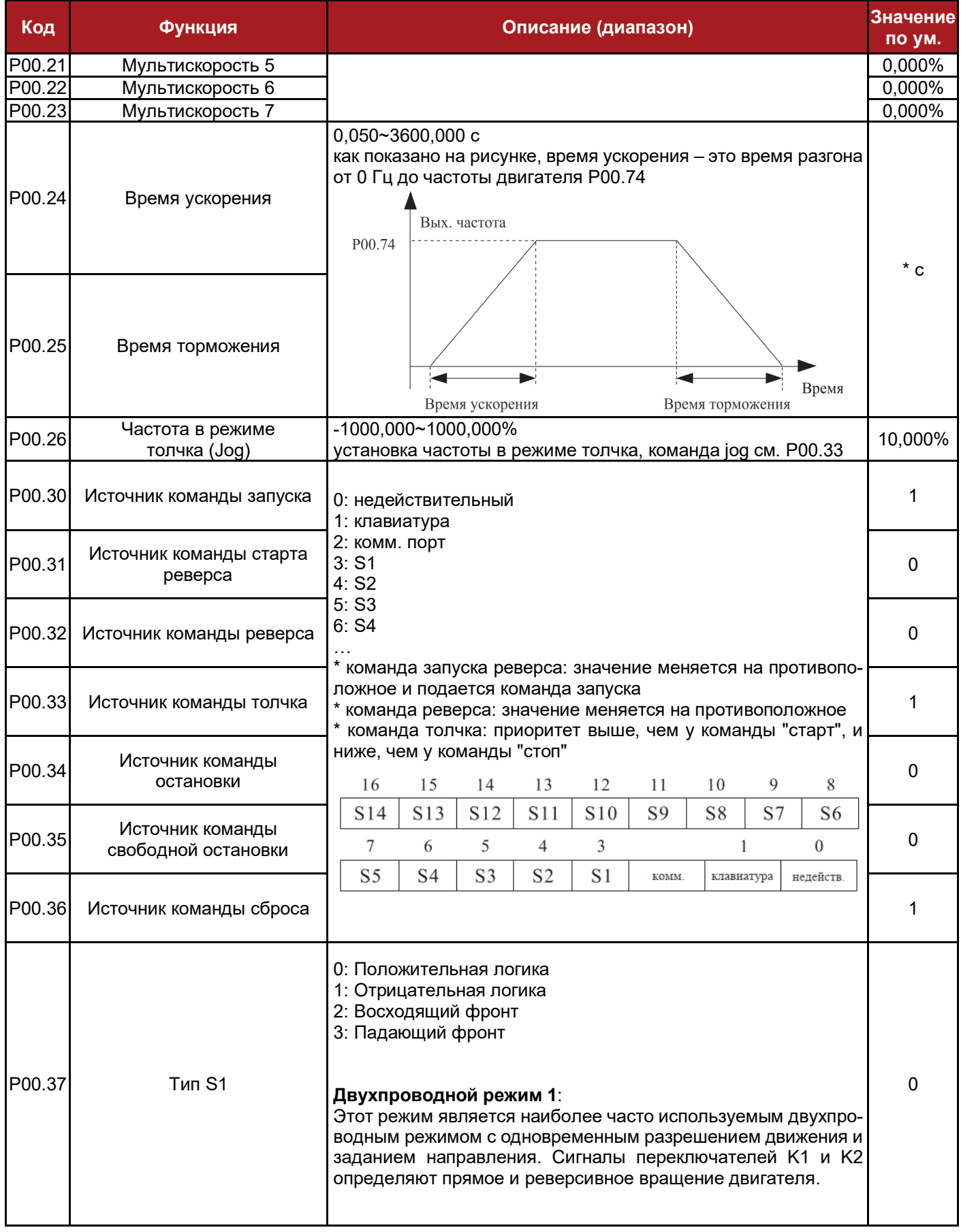

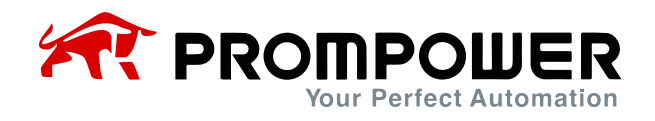

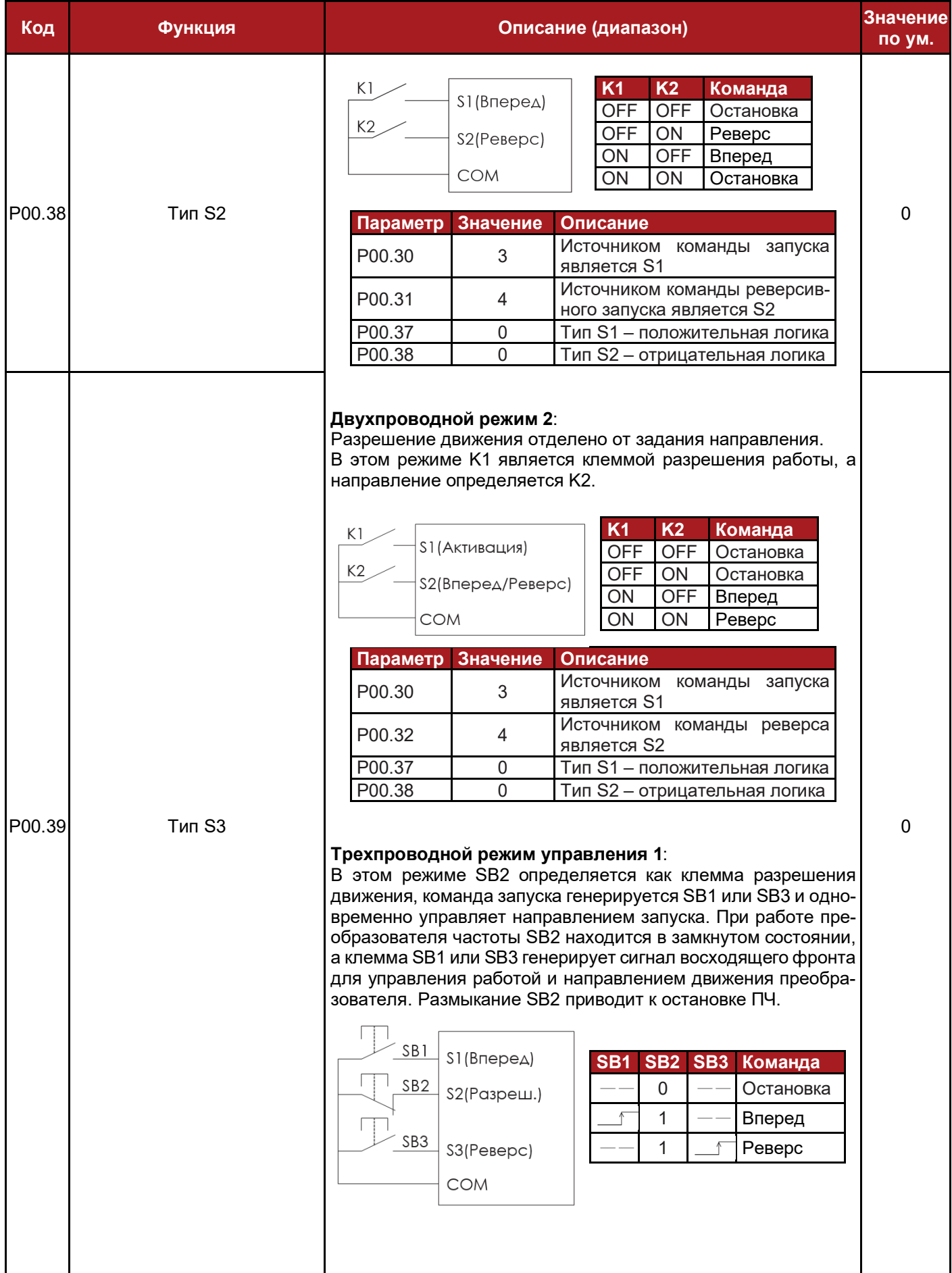

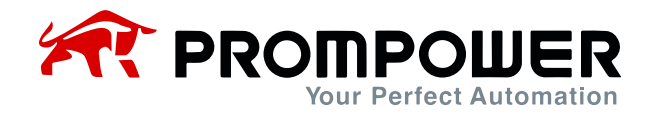

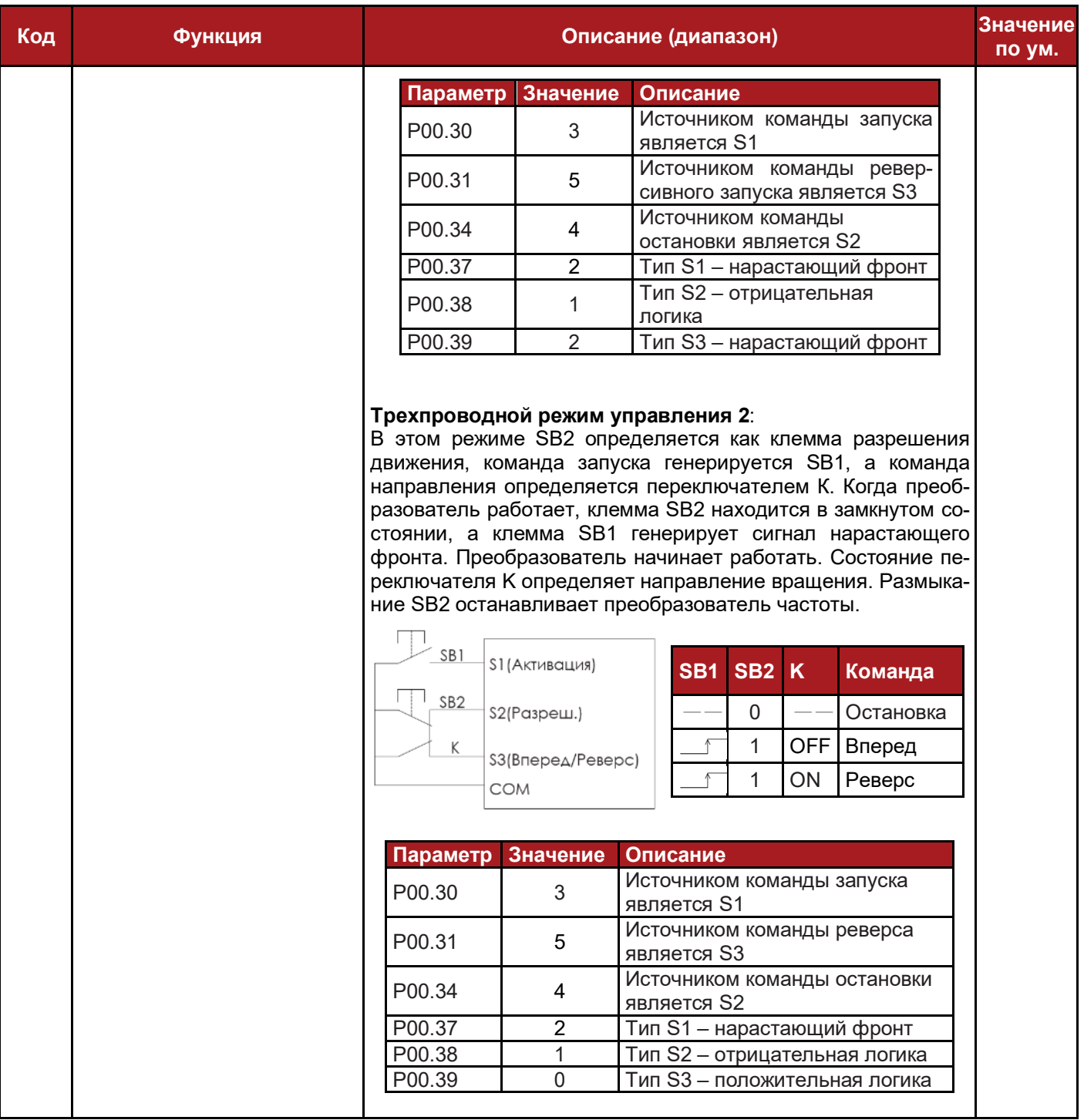

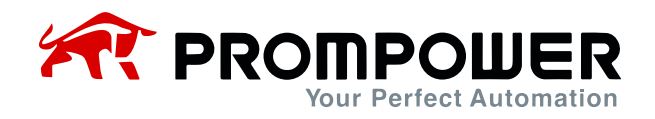

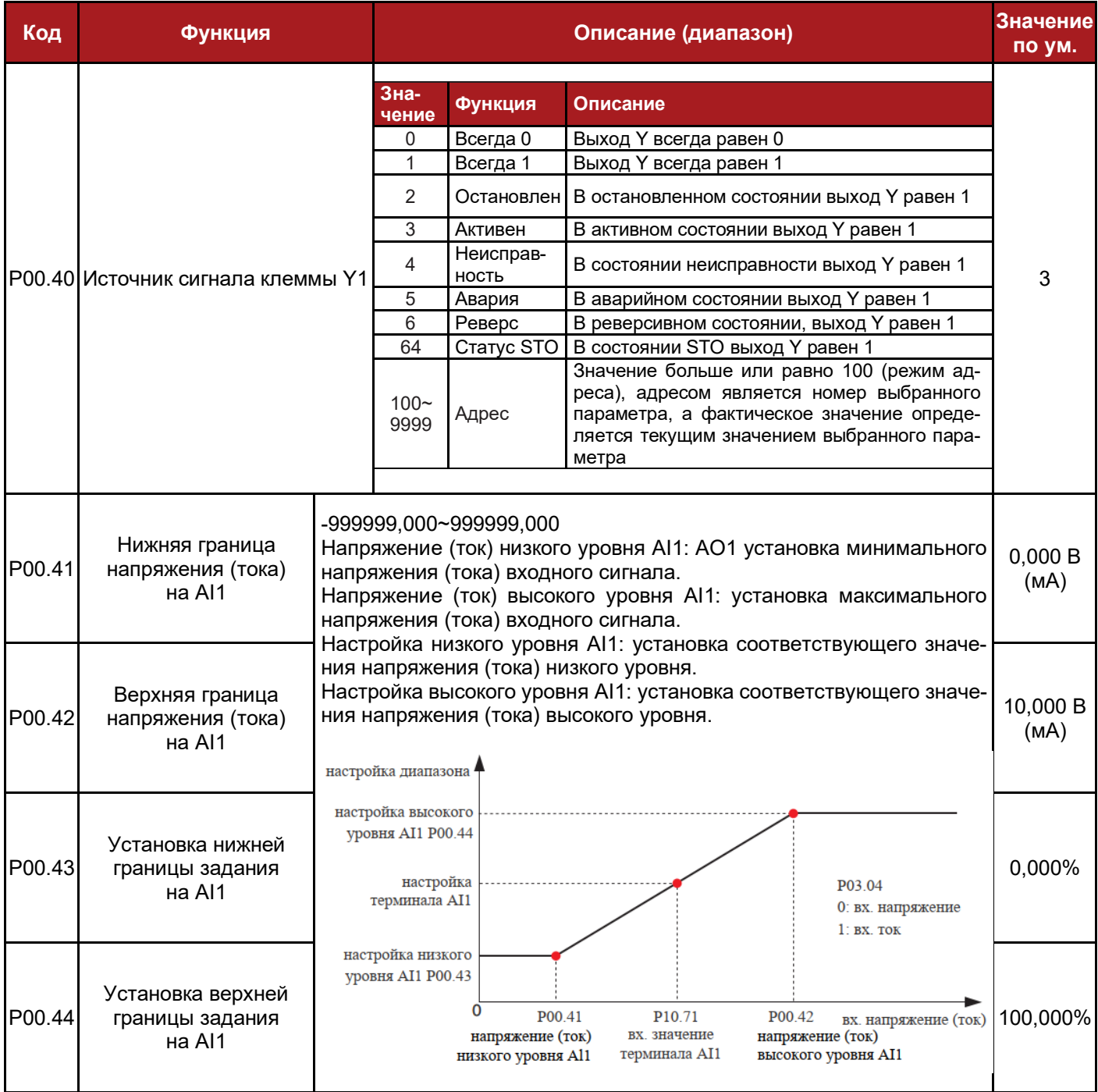

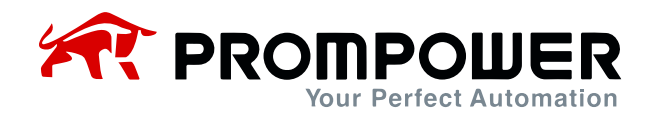

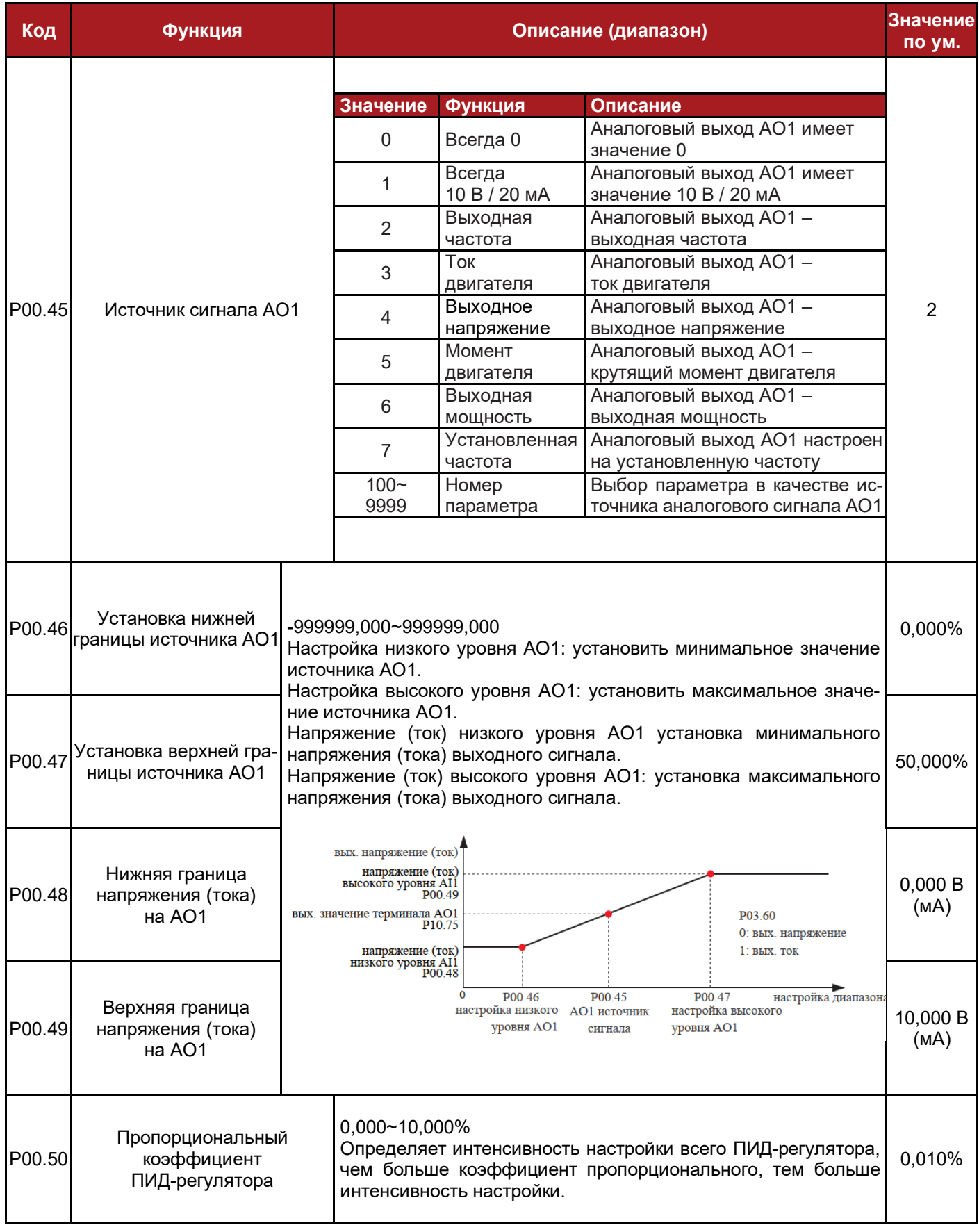

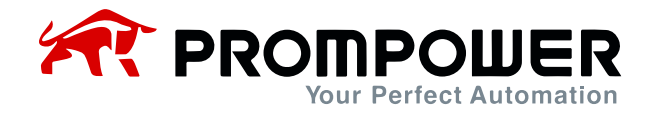

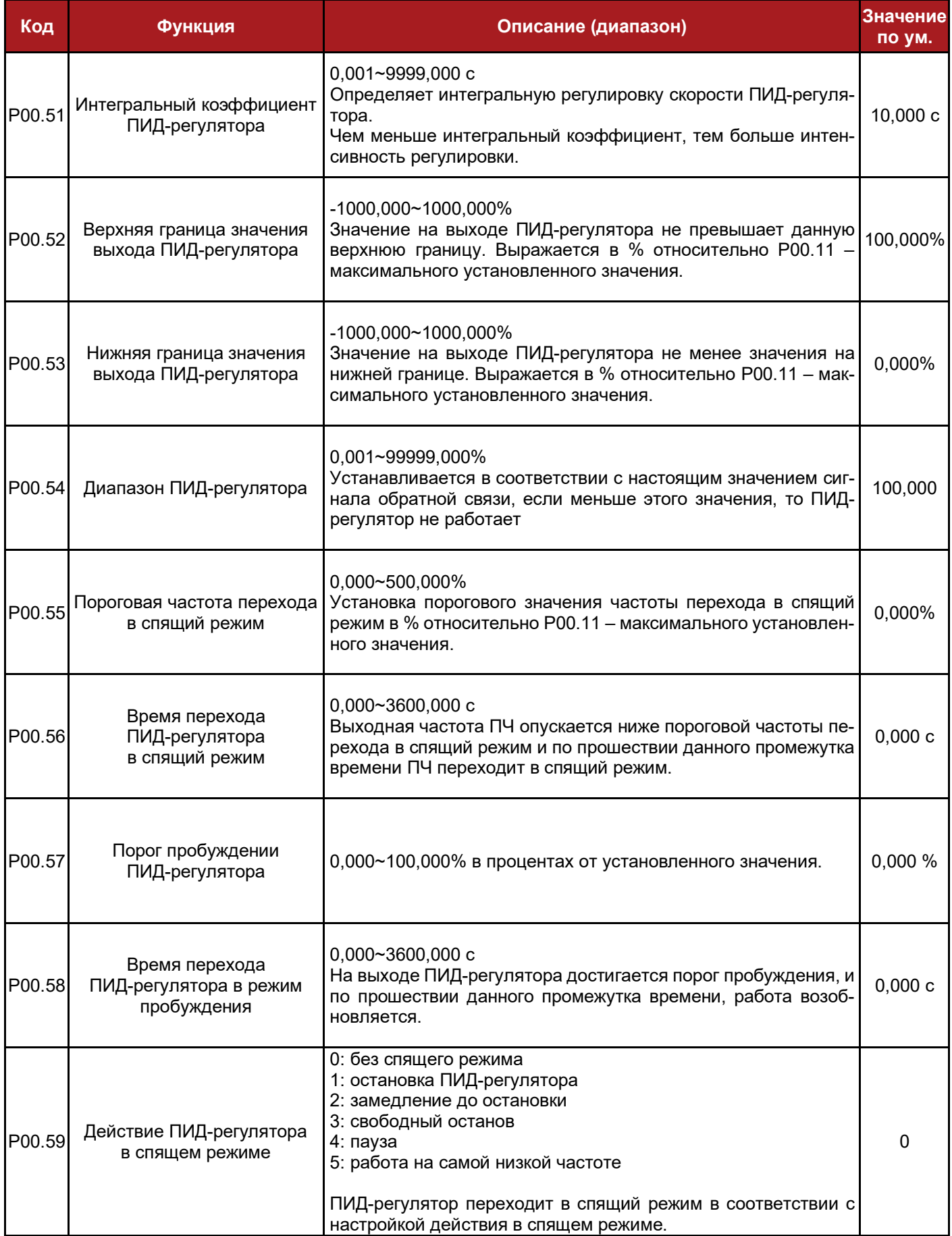

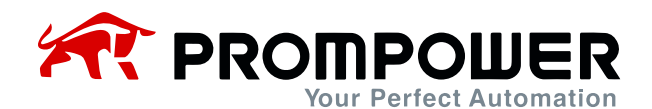

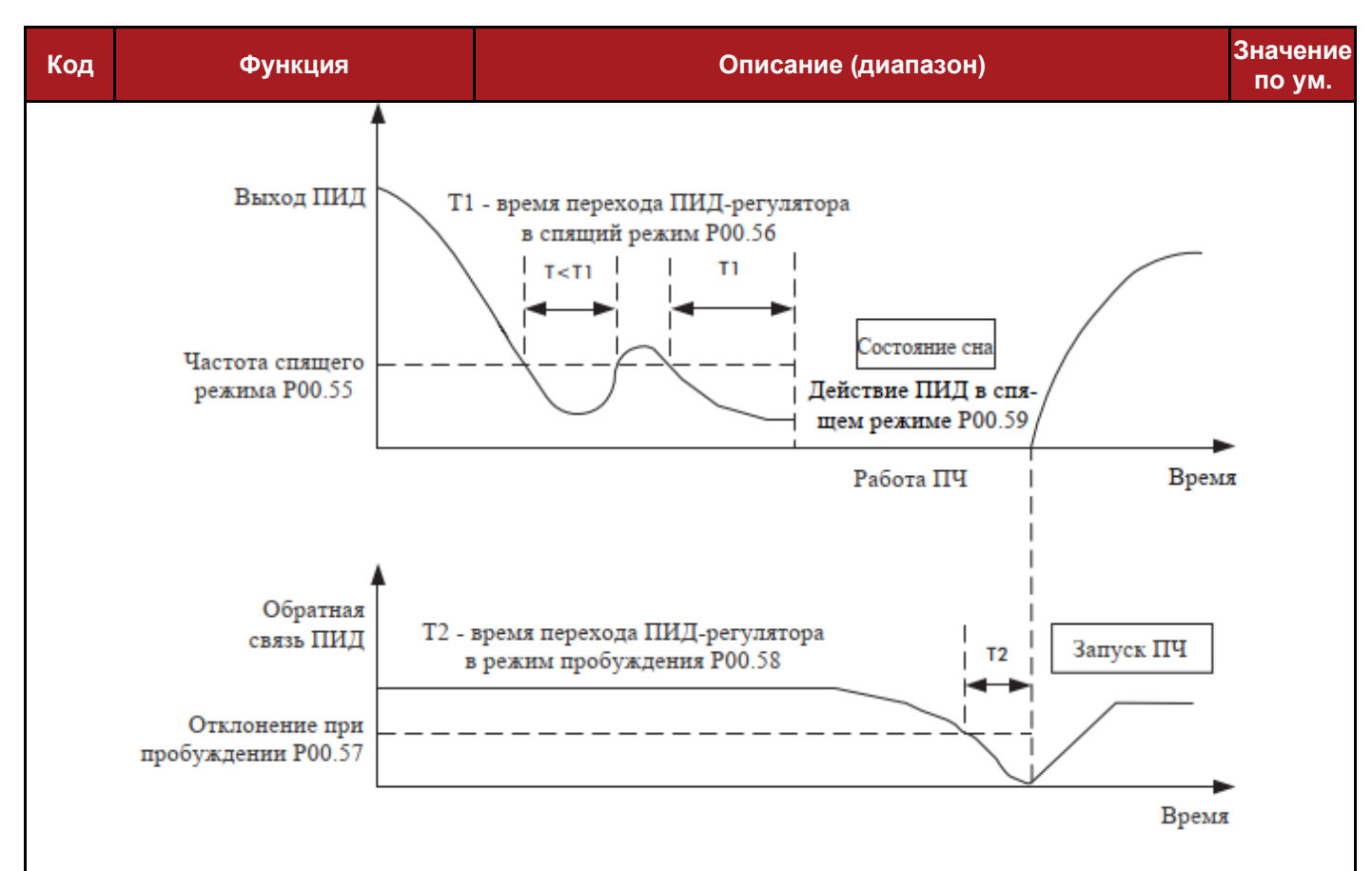

Диапазон датчика давления: 1,6 МПа (1 МПа = 10 кг). Параметры ПИД-регулирования:

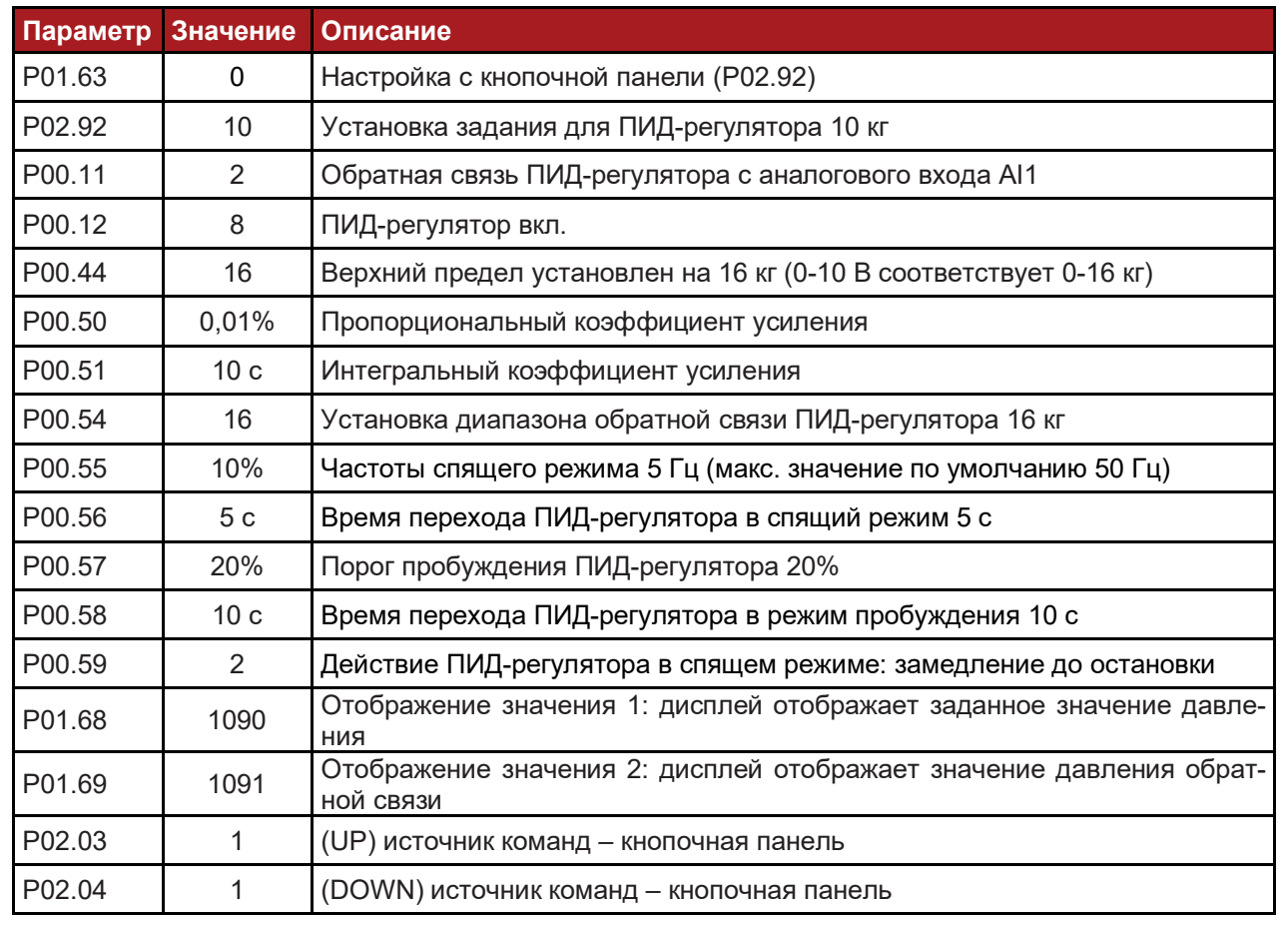

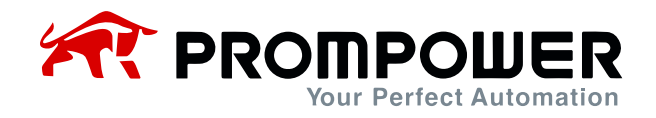

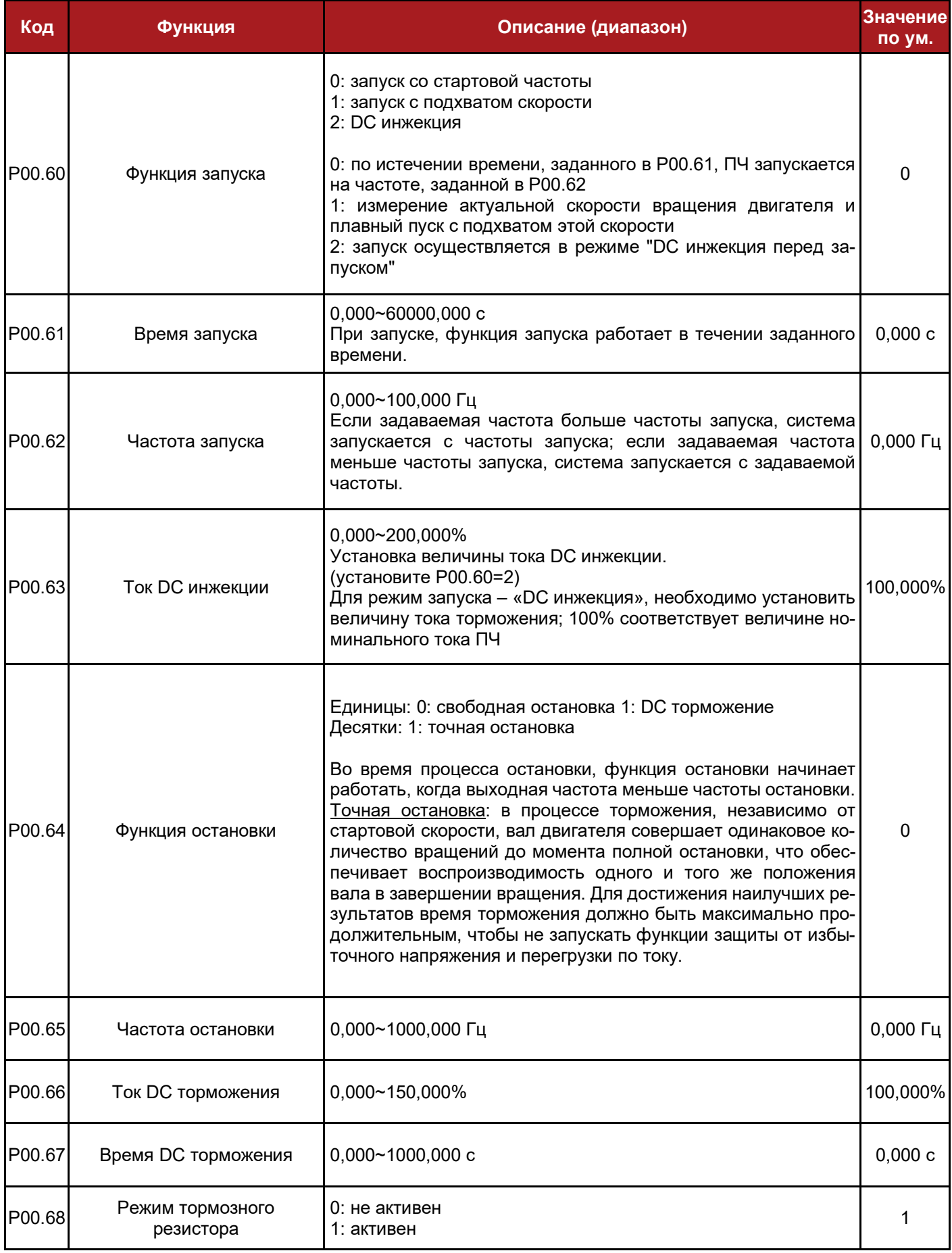

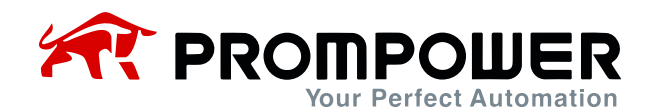

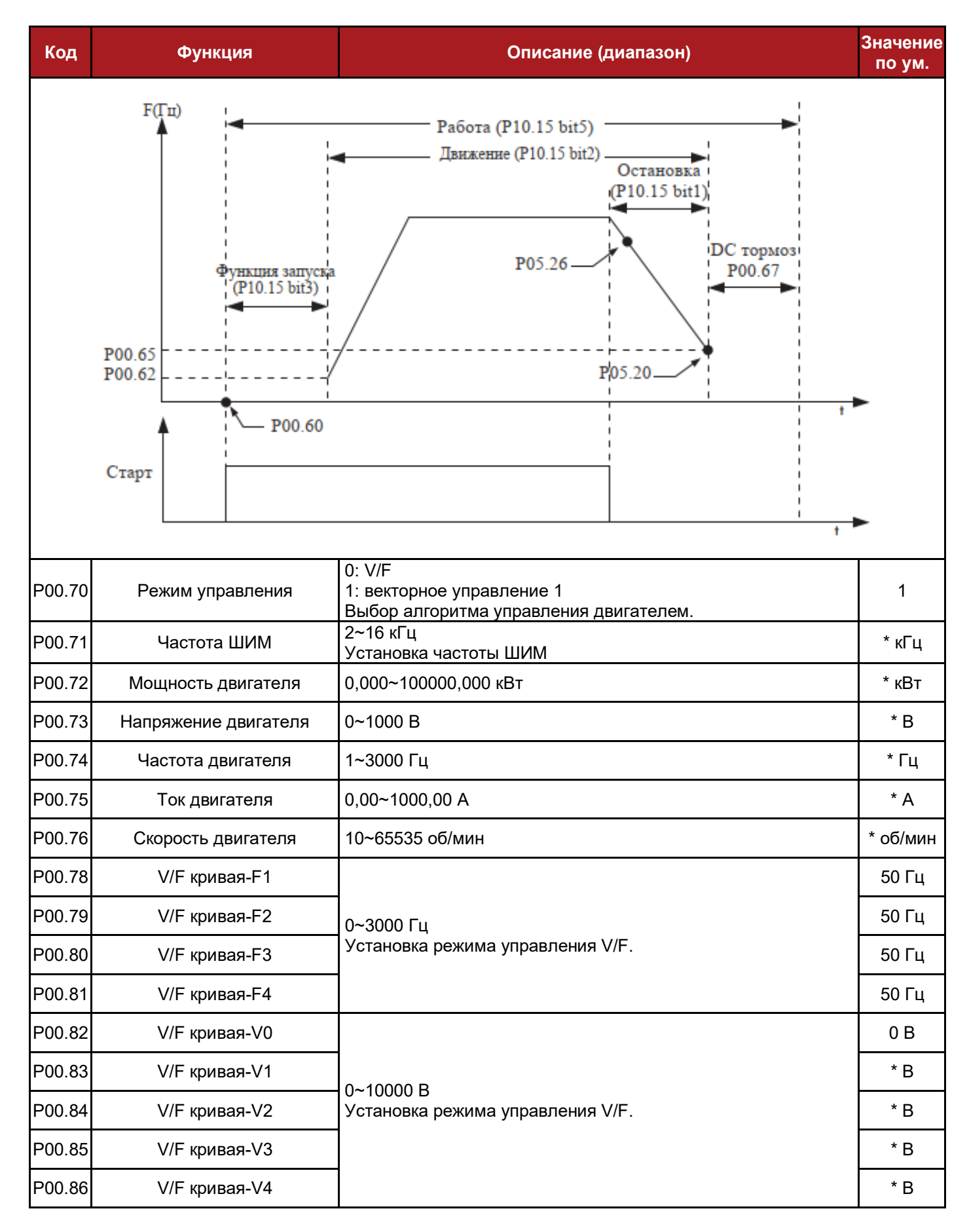

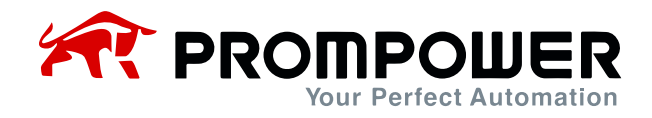

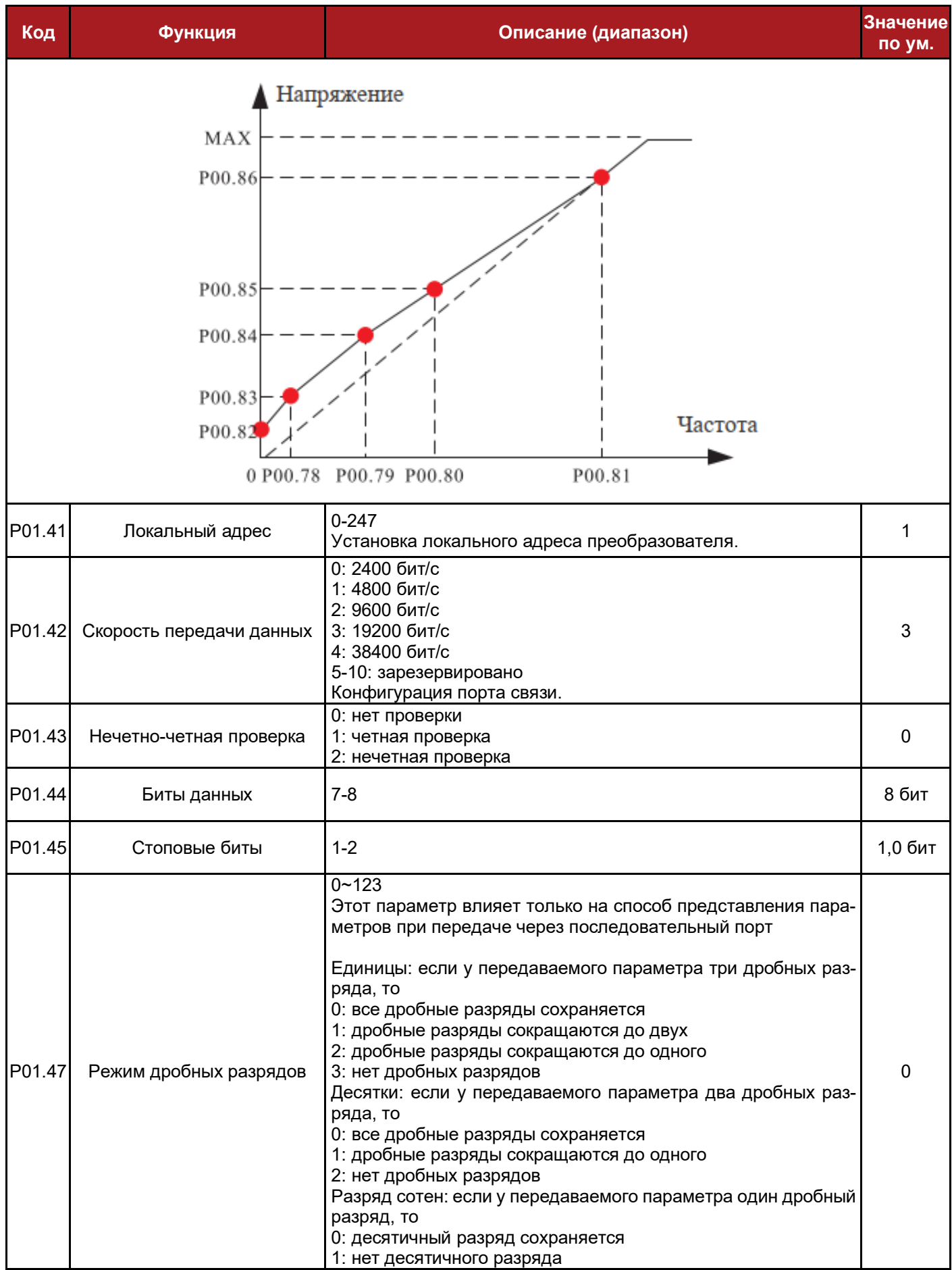

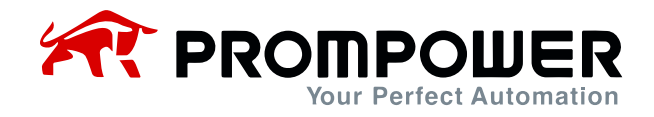

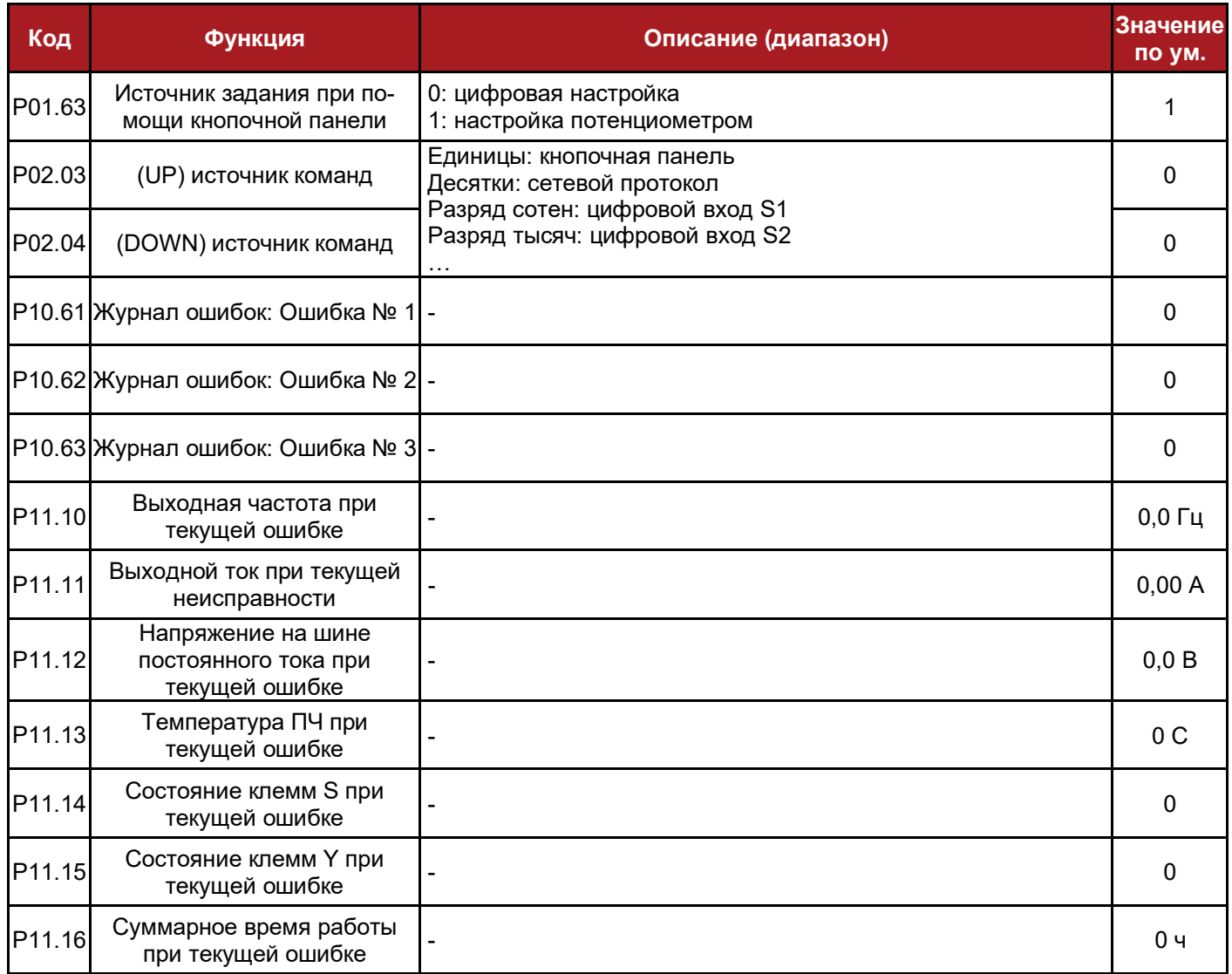

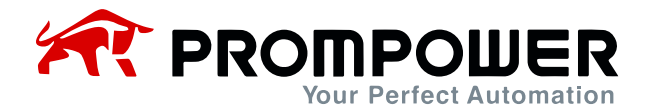

## **6 Коды ошибок**

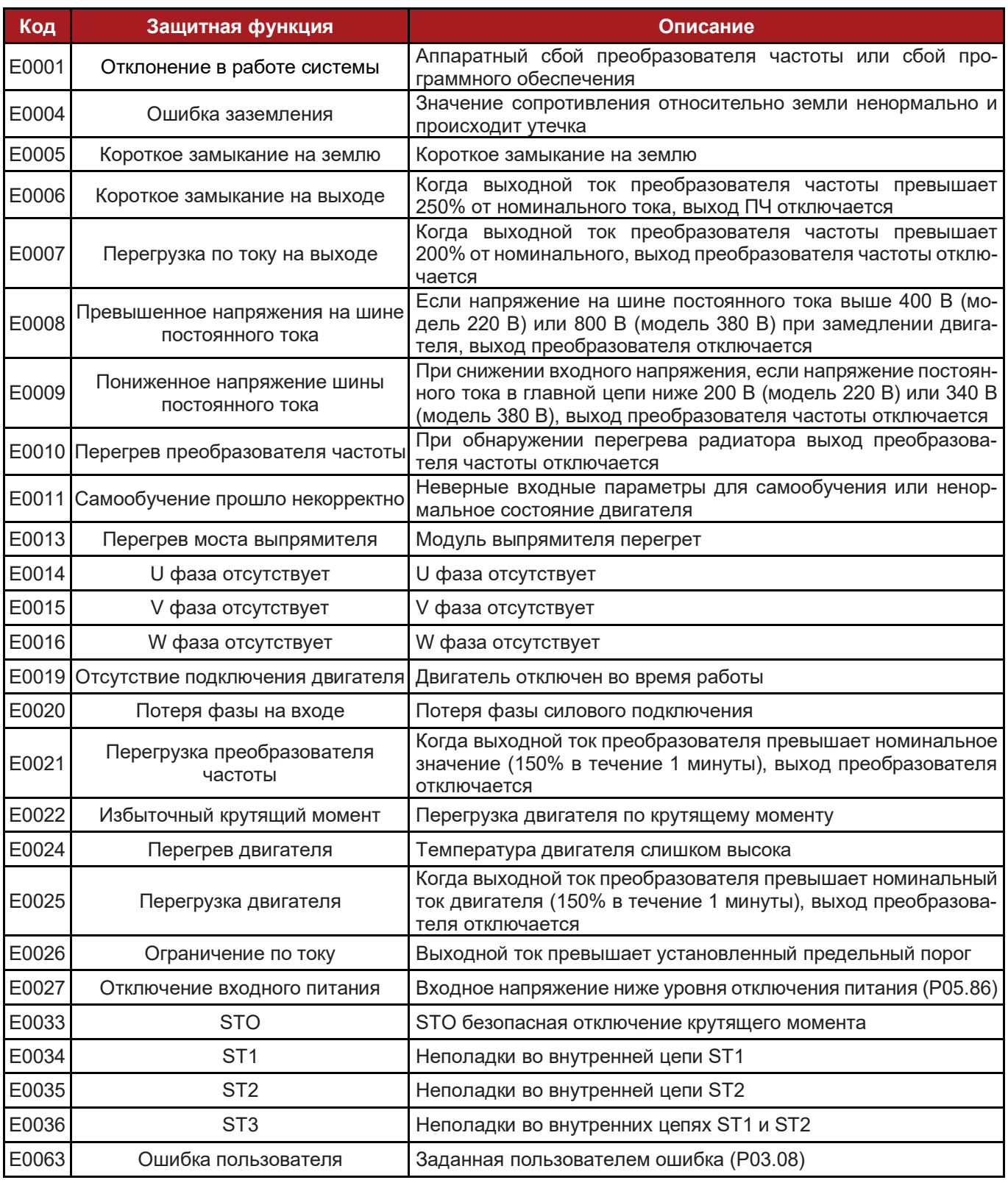

*Примечание:* отображаемый на дисплее код ошибки находится в соответствии с приведенной выше таблицей.

Например: на дисплее отображается "A0025", что означает ошибку перегрузки двигателя.

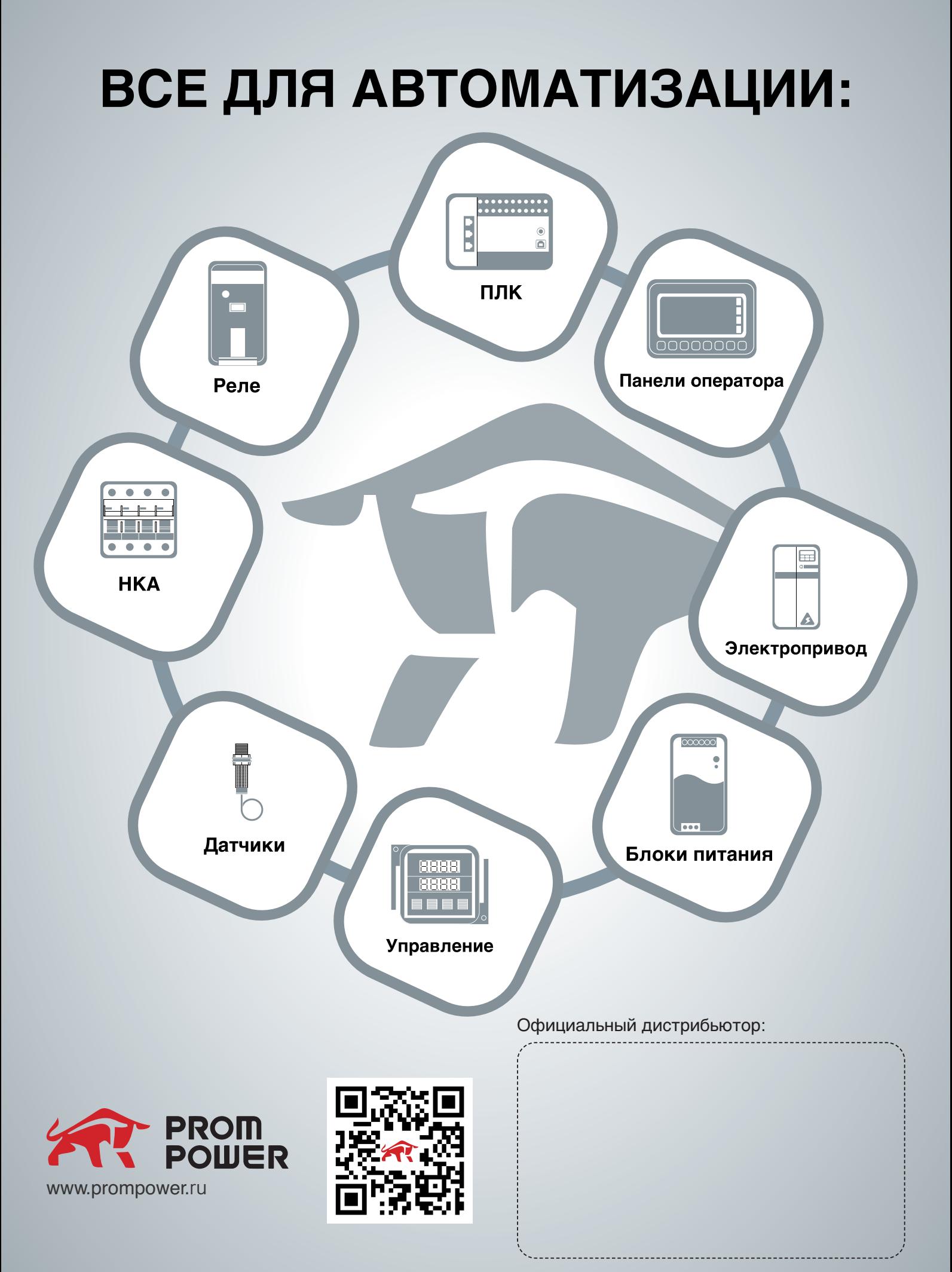